# **collageradiomics**

*Release 0.2*

**BrIC Laboratory**

**Jul 19, 2023**

# **CONTENTS:**

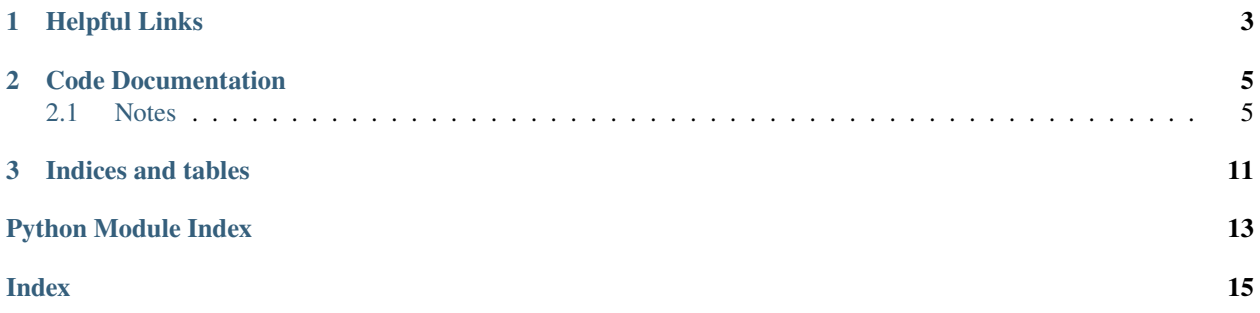

CoLlAGe captures subtle anisotropic differences in disease pathologies by measuring entropy of co-occurrences of voxel-level gradient orientations on imaging computed within a local neighborhood.

CoLlAGe is based on the hypothesis that disruption in tissue microarchitecture can be quantified on imaging by measuring the disorder in voxel-wise gradient orientations. CoLlAGe involves assigning every image voxel a 'disorder value' associated with the co-occurrence matrix of gradient orientations computed around every voxel.

Details on extraction of CoLlAGe features are included in [1]. After feature extraction, the subsequent distribution or different statistics such as mean, median, variance etc can be computed and used in conjunction with a machine learning classifier to distinguish similar appearing pathologies. The feasibility of CoLlAGe in distinguishing cancer from treatment confounders/benign conditions and characterizing molecular subtypes of cancers has been demonstrated in the context of multiple challenging clinical problems.

### **CHAPTER**

# **ONE**

# **HELPFUL LINKS**

<span id="page-6-0"></span>Instructions: [README](https://github.com/ccipd/collageradiomics/blob/master/README.md)

RadxTools Website: <https://radxtools.github.io>

Original Paper: [Co-occurrence of Local Anisotropic Gradient Orientations \(CoLlAGe\): A new radiomics descriptor](https://www.nature.com/articles/srep37241)

#### **CHAPTER**

### **CODE DOCUMENTATION**

### <span id="page-8-3"></span><span id="page-8-1"></span><span id="page-8-0"></span>**2.1 Notes**

The **attributes** below represent the public output intended to be available to consumers of this module.

<span id="page-8-2"></span>class collageradiomics.Collage(*img\_array*, *mask\_array*, *svd\_radius=5*, *verbose\_logging=False*, *cooccurence\_angles=[0.0, 0.7853981633974483, 1.5707963267948966, 2.356194490192345, 3.141592653589793, 3.9269908169872414, 4.71238898038469, 5.497787143782138]*, *difference\_variance\_interpretation=DifferenceVarianceInterpretation.XMinusYVariance*, *haralick\_window\_size=-1*, *num\_unique\_angles=64*)

#### Bases: [object](https://docs.python.org/dev/library/functions.html#object)

This is the main object in the Collage calculation system. Usage: create a Collage object and then call the [execute\(\)](#page-10-0) function.

#### **Parameters**

- **image\_array** ([numpy.ndarray](https://numpy.org/doc/stable/reference/generated/numpy.ndarray.html#numpy.ndarray)) image to run collage upon
- mask\_array ([numpy.ndarray](https://numpy.org/doc/stable/reference/generated/numpy.ndarray.html#numpy.ndarray)) mask that correlates with the image
- svd\_radius ([int,](https://docs.python.org/dev/library/functions.html#int) optional) radius of svd. Defaults to 5.
- verbose\_logging ([bool,](https://docs.python.org/dev/library/functions.html#bool) optional) This parameter is now ignored. Please use the python logging module.
- cooccurence\_angles ( $list, optimal$  $list, optimal$ ) list of angles to use in the cooccurence matrix. Defaults to [x\*numpy.pi/4 for x in range(8)]
- difference\_variance\_interpretation ([DifferenceVarianceInterpretation](#page-11-0), optional) – Feature 10 has two interpretations, as the variance of **|x-y|** or as the variance of P(**|x-y|**).].Defaults to DifferenceVarianceInterpretation.XMinusYVariance.
- haralick\_window\_size ([int,](https://docs.python.org/dev/library/functions.html#int) optional) size of rolling window for texture calculations. Defaults to -1.
- num\_unique\_angles  $(int, optimal)$  $(int, optimal)$  $(int, optimal)$  number of bins to use for the texture calculation. Defaults to 64.

#### **Attributes**

#### [collage\\_output](#page-9-0)

Array representing collage upon the mask within the full images.

#### [cooccurence\\_angles](#page-9-1)

Iterable of angles that will be used in the cooccurence matrix.

#### <span id="page-9-3"></span>[difference\\_variance\\_interpretation](#page-9-2)

Feature 10 has two interpretations, as the variance of  $x-y$  or as the variance of  $P(|x-y|)$ .].

#### [haralick\\_window\\_size](#page-10-1)

Number of pixels around each pixel to calculate a haralick texture.

#### [img\\_array](#page-10-2)

The original image.

#### [is\\_3D](#page-10-3)

Whether we are using 3D collage calculations (True) or 2D (False)

#### [mask\\_array](#page-10-4)

Array passed into Collage.

#### [num\\_unique\\_angles](#page-11-1)

Number of bins to use for texture calculations.

#### [svd\\_radius](#page-11-2)

SVD radius is used to calculate the pixel radius for the dominant angle calculation.

#### [verbose\\_logging](#page-11-3)

This parameter is now ignored.

#### **Methods**

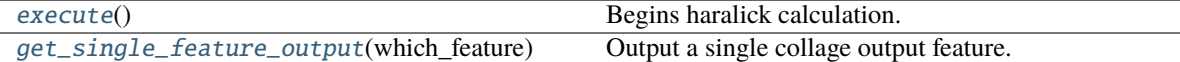

#### <span id="page-9-0"></span>property collage\_output

Array representing collage upon the mask within the full images. If the input was 2D, the output will be height×width×13 where "13" is the number of haralick textures. If the input was 3D, the output will be height×width×depth×13x2 where "2" is the primary angle (element 0) or the secondary angle (element 1)

The output will have numpy.nan values everywhere outside the masked region.

#### **Getter**

Returns array the same shape as the original image with collage in the mask region.

#### **Type**

[numpy.ndarray](https://numpy.org/doc/stable/reference/generated/numpy.ndarray.html#numpy.ndarray)

#### <span id="page-9-1"></span>property cooccurence\_angles

Iterable of angles that will be used in the cooccurence matrix.

#### **Getter**

Returns the Iterable of cooccurence angles.

#### **Setter**

Sets the angles to be used in the cooccurence matrix.

#### **Type**

[int](https://docs.python.org/dev/library/functions.html#int)

#### <span id="page-9-2"></span>property difference\_variance\_interpretation

Feature 10 has two interpretations, as the variance of **|x-y|** or as the variance of P(**|x-y|**).]. Defaults to DifferenceVarianceInterpretation.XMinusYVariance.

#### **Getter**

Returns requested variance interpretation.

#### <span id="page-10-6"></span>**Setter**

Sets requested variance interpretation.

#### **Type**

*[DifferenceVarianceInterpretation](#page-11-0)*

#### <span id="page-10-0"></span>execute()

Begins haralick calculation.

#### **Returns**

An image at original size that only has the masked section filled in with collage calculations.

#### **Return type**

[numpy.ndarray](https://numpy.org/doc/stable/reference/generated/numpy.ndarray.html#numpy.ndarray)

#### <span id="page-10-5"></span>get\_single\_feature\_output(*which\_feature*)

Output a single collage output feature. If this was a 3D calculation, the output will be of size height×width×depth×2 where the "2" represents the collage calculation from the primary angle (0) or secondary angle (1).

#### **param which\_feature**

Either an integer from 0 to 12 (inclusive) or a HaralickFeature enum value

:type which\_feature HaralickFeature

#### <span id="page-10-1"></span>property haralick\_window\_size

Number of pixels around each pixel to calculate a haralick texture.

#### **Getter**

Returns requested number of pixels.

#### **Setter**

Sets requested number of pixels.

**Type** [int](https://docs.python.org/dev/library/functions.html#int)

### <span id="page-10-2"></span>property img\_array

The original image.

#### **Getter**

Returns the original image array.

#### **Setter**

Sets the original image array.

#### **Type**

np.ndarray

#### <span id="page-10-3"></span>property is\_3D

Whether we are using 3D collage calculations (True) or 2D (False)

#### <span id="page-10-4"></span>property mask\_array

Array passed into Collage.

#### **Getter**

Returns the original mask array.

#### **Setter**

Sets the original mask array.

#### **Type**

np.ndarray

#### <span id="page-11-5"></span><span id="page-11-1"></span>property num\_unique\_angles

Number of bins to use for texture calculations. Defaults to 64.

#### **Getter**

Returns requested number of unique angles to bin into.

#### **Type**

[int](https://docs.python.org/dev/library/functions.html#int)

#### <span id="page-11-2"></span>property svd\_radius

SVD radius is used to calculate the pixel radius for the dominant angle calculation.

#### **Getter**

Returns the SVD radius.

#### **Setter**

Sets the SVD radius.

**Type**

[int](https://docs.python.org/dev/library/functions.html#int)

#### <span id="page-11-3"></span>property verbose\_logging

This parameter is now ignored. Please use the python logging module.

#### **Getter**

Returns True if on.

#### **Setter**

Turns verbose logging off or on.

**Type**

[bool](https://docs.python.org/dev/library/functions.html#bool)

#### <span id="page-11-0"></span>class collageradiomics.DifferenceVarianceInterpretation(*value*)

Bases: [Enum](https://docs.python.org/dev/library/enum.html#enum.Enum)

Feature 10 has two interpretations, as the variance of **|x-y|** or as the variance of P(**|x-y|**). See: [https://ieeexplore.](https://ieeexplore.ieee.org/document/4309314) [ieee.org/document/4309314](https://ieeexplore.ieee.org/document/4309314)

#### **Parameters**

Enum ([DifferenceVarianceInterpretation](#page-11-0)) – Enumeration Helper For Haralick Features

#### ProbabilityXMinusYVariance = 1

 $XMinusYVariance = 0$ 

#### <span id="page-11-4"></span>class collageradiomics.HaralickFeature(*value*)

Bases: [IntEnum](https://docs.python.org/dev/library/enum.html#enum.IntEnum)

Enumeration Helper For Haralick Features

#### **Parameters**

IntEnum ([HaralickFeature](#page-11-4)) – Enumeration Helper For Haralick Features

AngularSecondMoment = 0

Contrast  $= 1$ 

Correlation = 2

#### DifferenceEntropy = 9

```
DifferenceVariance = 8
Entropy = 7InformationMeasureOfCorrelation1 = 10
InformationMeasureOfCorrelation2 = 11
MaximalCorrelationCoefficient = 12
SumAverage = 4SumEntropy = 6
SumOfSquareVariance = 3
SumVariance = 5
```
### **CHAPTER**

# **THREE**

# **INDICES AND TABLES**

- <span id="page-14-0"></span>• genindex
- modindex
- search

# **PYTHON MODULE INDEX**

<span id="page-16-0"></span>c collageradiomics, [5](#page-8-2)

# **INDEX**

## <span id="page-18-0"></span>A

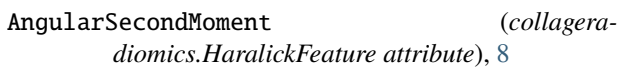

### C

Collage (*class in collageradiomics*), [5](#page-8-3) collage\_output (*collageradiomics.Collage property*), [6](#page-9-3) collageradiomics module, [5](#page-8-3) Contrast (*collageradiomics.HaralickFeature attribute*), [8](#page-11-5) cooccurence\_angles (*collageradiomics.Collage property*), [6](#page-9-3) Correlation (*collageradiomics.HaralickFeature attribute*), [8](#page-11-5)

# D

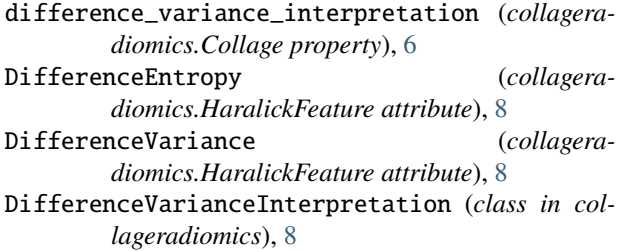

# E

Entropy (*collageradiomics.HaralickFeature attribute*), [9](#page-12-0) execute() (*collageradiomics.Collage method*), [7](#page-10-6)

# G

get\_single\_feature\_output() (*collageradiomics.Collage method*), [7](#page-10-6)

# H

haralick\_window\_size (*collageradiomics.Collage property*), [7](#page-10-6) HaralickFeature (*class in collageradiomics*), [8](#page-11-5)

### I

img\_array (*collageradiomics.Collage property*), [7](#page-10-6)

InformationMeasureOfCorrelation1 (*collageradiomics.HaralickFeature attribute*), [9](#page-12-0) InformationMeasureOfCorrelation2 (*collageradiomics.HaralickFeature attribute*), [9](#page-12-0) is\_3D (*collageradiomics.Collage property*), [7](#page-10-6)

### M

mask\_array (*collageradiomics.Collage property*), [7](#page-10-6) MaximalCorrelationCoefficient (*collageradiomics.HaralickFeature attribute*), [9](#page-12-0) module collageradiomics, [5](#page-8-3)

### N

```
num_unique_angles (collageradiomics.Collage prop-
         erty), 8
```
# P

```
ProbabilityXMinusYVariance (collagera-
        diomics.DifferenceVarianceInterpretation
        attribute), 8
```
## S

```
SumAverage (collageradiomics.HaralickFeature at-
        tribute), 9
SumEntropy (collageradiomics.HaralickFeature at-
        tribute), 9
SumOfSquareVariance (collagera-
        diomics.HaralickFeature attribute), 9
SumVariance (collageradiomics.HaralickFeature at-
        tribute), 9
svd_radius (collageradiomics.Collage property), 8
```
### $\overline{V}$

verbose\_logging (*collageradiomics.Collage property*), [8](#page-11-5)

# X

XMinusYVariance (*collageradiomics.DifferenceVarianceInterpretation attribute*), [8](#page-11-5)